How To [Installing](http://my.inmanuals.com/document.php?q=How To Installing Adobe Flash Player For Android 4.0 4.3) Adobe Flash Player For Android 4.0 4.3 >[>>>CLICK](http://my.inmanuals.com/document.php?q=How To Installing Adobe Flash Player For Android 4.0 4.3) HERE<<<

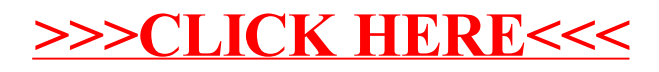